## Kap. 3: Sortieren (3)

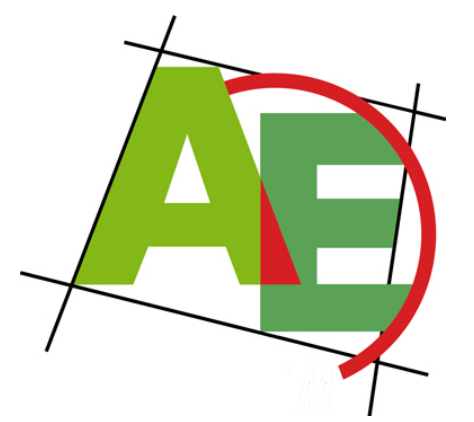

Professor Dr. Petra Mutzel

Lehrstuhl für Algorithm Engineering, LS11 Fakultät für Informatik, TU Dortmund

#### 6. VO DAP2 SS 2009 30. April 2009

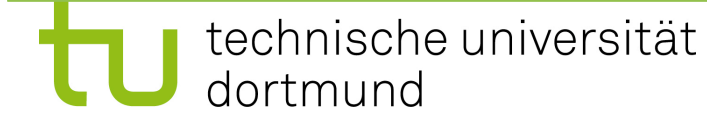

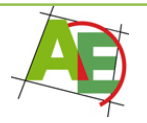

# Überblick

- Quick-Sort
- Analyse von Quick-Sort
- Quick-Sort Varianten

• Heap-Sort

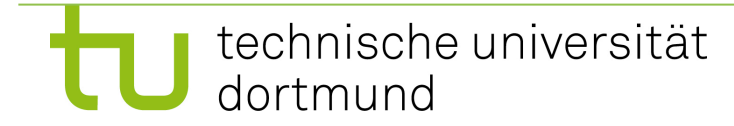

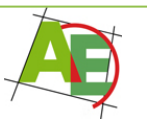

# Termine für Übungstests

- **1. Übungstest:**
- Di **19. Mai**, in der Vorlesung im AudiMax, Beginn: ab 12:15 Uhr, ab 12 Uhr anwesend sein wegen Sitzordnung
- **2. Übungstest:**
- Di **16. Juni**, in der VO im AudiMax, Beginn: ab 12:15 Uhr, ab 12 Uhr anwesend sein wegen Sitzordnung

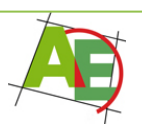

## Motivation

"Warum soll ich hier bleiben?"

Wir lernen Quick-Sort

"Was ist daran denn besonders?"

Quick-Sort gehört zu den "Top 10" wichtigsten Algorithmen

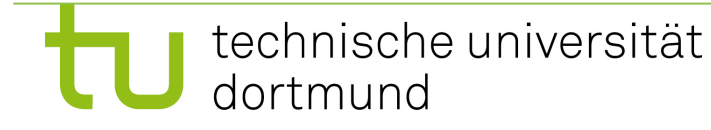

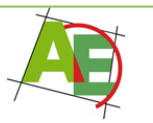

# Analyse von QuickSort: Average

- Grundannahmen
	- alle Schlüssel sind verschieden
	- $-$  o.B.d.A. A[i]∈{1,2,…n}
	- alle
	Permutationen
	sind
	gleich
	wahrscheinlich
- Jede Zahl k∈{1,2,…,n} tritt mit gleicher Wahrscheinlichkeit 1/n an Position n auf
- Pivotelement k erzeugt zwei Folgen der Längen k-1 und n-k
- Diese Folgen sind wieder zufällig: Wagilt

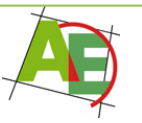

# Analyse von QuickSort: Average

• Teilt man sämtliche Folgen mit n Elementen mit dem Pivotelement (an der letzten Stelle), so erhält man sämtliche Folgen der Länge k-1 und n-k.

Rekursionsgleichung der Laufzeitfunktionen:

$$
T(n) \le \begin{cases} a, & \text{für } n = 1\\ \frac{1}{n} \sum_{k=1}^{n} (T(k-1) + T(n-k)) + bn & \text{für } n \ge 2 \end{cases}
$$

 wobei die Summe über alle n möglichen Aufteilungen läuft und bn der Aufteilungsaufwand für eine Folge der Länge n ist.

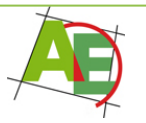

## Analyse von QuickSort: Average

Einsetzen von  $T(0)=0$ :

$$
T(n) \le \begin{cases} a, & \text{für } n = 1\\ \frac{2}{n} \sum_{k=1}^{n-1} T(k) + bn & \text{für } n \ge 2 \end{cases}
$$

Lösung der Rekursionsgleichung:  $T(n)=\Theta(n \log n)$ 

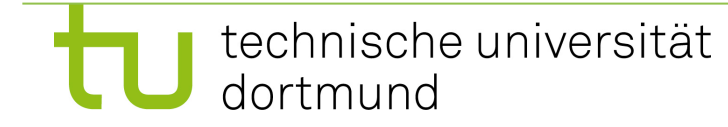

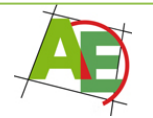

## Beweis von Average-Case

- Wir zeigen:  $T(n)=O(n \log n)$
- T(n)= $\Omega$ (n log n) ähnlich (o.Bw.)

Wir zeigen durch vollständige Induktion: es existieren c,n<sub>0</sub>>0, so dass für alle n $\geq n_0$ :  $T(n) \leq cn \log n$ Wir wählen:  $n_0=2$ . Induktionsanfang:  $n=2$ :  $T(2)=T(1)+bn=a+2b$ somit ist  $T(2) \leq c2 \log 2$  g.d.w.  $c \geq (a+2b)/2 = a/2+b$ 

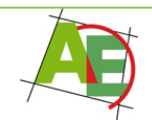

## Beweis von Average-Case ff

Induktionsschluss: Sei nun n≥3, Beh. gilt für alle kleineren Werte:

$$
T(n) \leq \frac{2}{n} \sum_{k=1}^{n-1} T(k) + bn
$$
  
\n
$$
\leq \frac{2}{n} \sum_{k=1}^{n-1} (ck \log k) + bn
$$
  
\n
$$
\leq \frac{2}{n} \sum_{k=1}^{n-1} (ck \log k) + bn
$$
  
\n
$$
\leq \frac{cn \log n}{4} - \frac{c}{2} + bn
$$
  
\n
$$
\leq cn \log n
$$
  
\nDiese Ungleichung gilt, falls c<sup>2</sup>4b

Wähle insgesamt  $c=max$   $\{a/2+b,4b\}$ 

## Eigenschaften von QuickSort

• **Anzahl der Schlüsselvergleiche:** 

 $C_{best}(n) = C_{avg}(n) = \Theta(n \log n); C_{worst}(n) = \Theta(n^2)$ 

- **Eigenschaften:** 
	- in situ?

Θ(n) zusätzlichen Speicher

– adaptiv?

– stabil?

- sehr gut in der Praxis
- es existieren viele Varianten

## Quicksort - Varianten

• Randomisierter Quicksort

• Quicksort mit  $log(n)$  Speicher

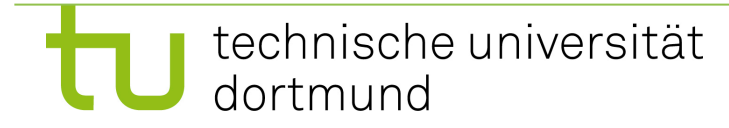

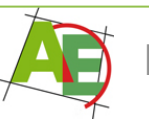

## Randomisierter Quick-Sort

**Ziel:** Laufzeit unabhängig von der "Qualität" der Eingabefolge (vorsortiert, etc…)

**Idee:** Wähle Pivotelement zufällig aus!

**Einfachste Umsetzung: "Neues" Partitionieren:** 

- (1) z := Zufallszahl zwischen *l* und r
- (2) vertausche A[z] mit A[*r*]
- (3) normales Partitionieren

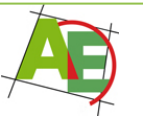

## Randomisierter Quick-Sort

**Randomisierte Algorithmen:** Es lassen sich keine Best-Case und Worst-Case Beispiele mehr konstruieren!

**Aber:** Natürlich kann der Worst-Case noch eintreten!

Man berechnet eine **Erwartete Laufzeit** 

= Erwartungswert der Laufzeit ≈ durchschnittliche Laufzeit Average-Case

### $E[T(n)] = O(n \log n)$

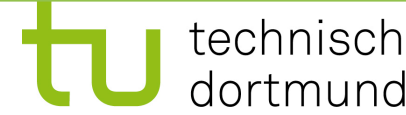

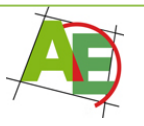

## Quick-Sort mit log(n) Speicher

**Bisher:** O(n) Speicher

$$
l = p-1
$$
 p
$$
l = p-1
$$

**Idee:** Lange Teile sofort bearbeiten

- D.h.: Rekursiver Aufruf nur für kleinere Teile.
- → diese Teile sind ≤ Hälfte der betrachteten Länge
- $\rightarrow$  Tiefe der rekursiven Aufrufe: O(log n)

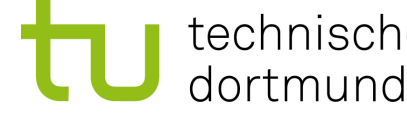

technische universität

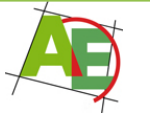

## Quick-Sort mit log(n) Speicher

**Idee:** Lange Teile sofort bearbeiten

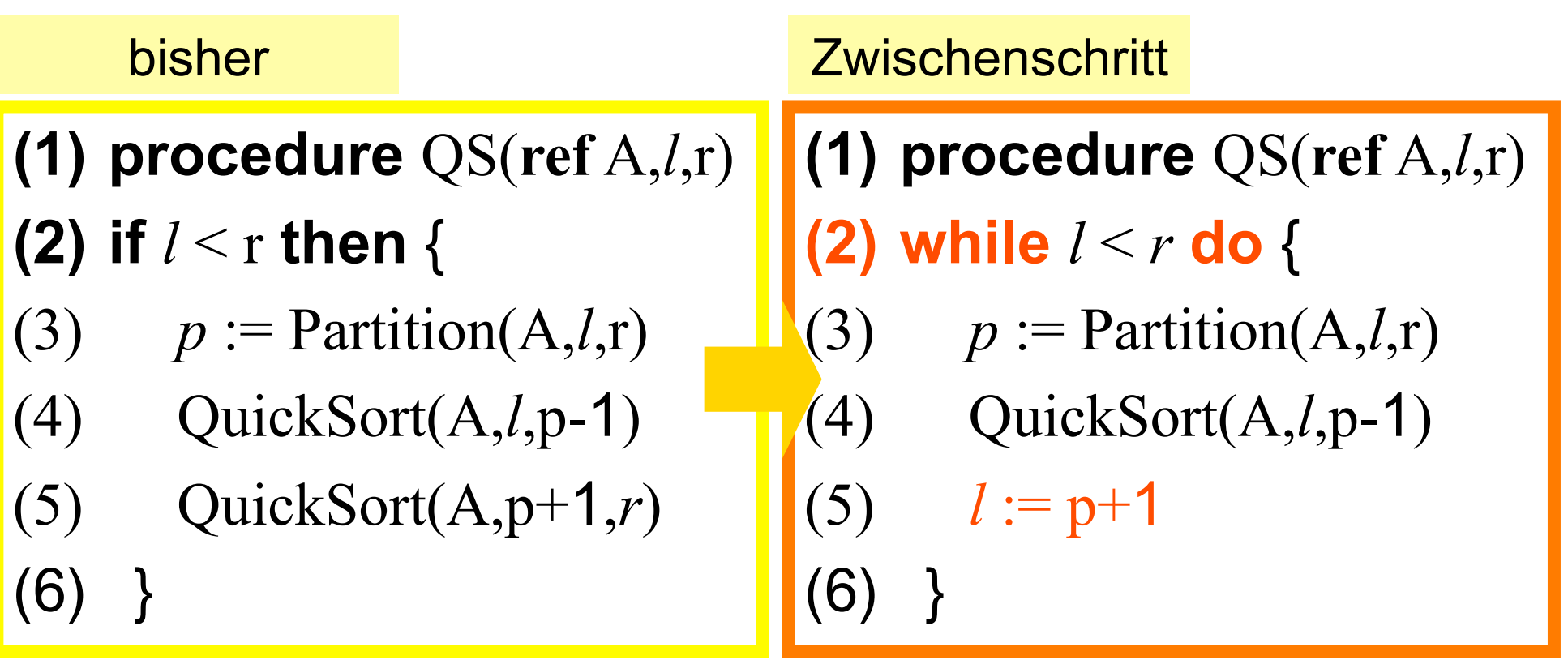

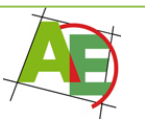

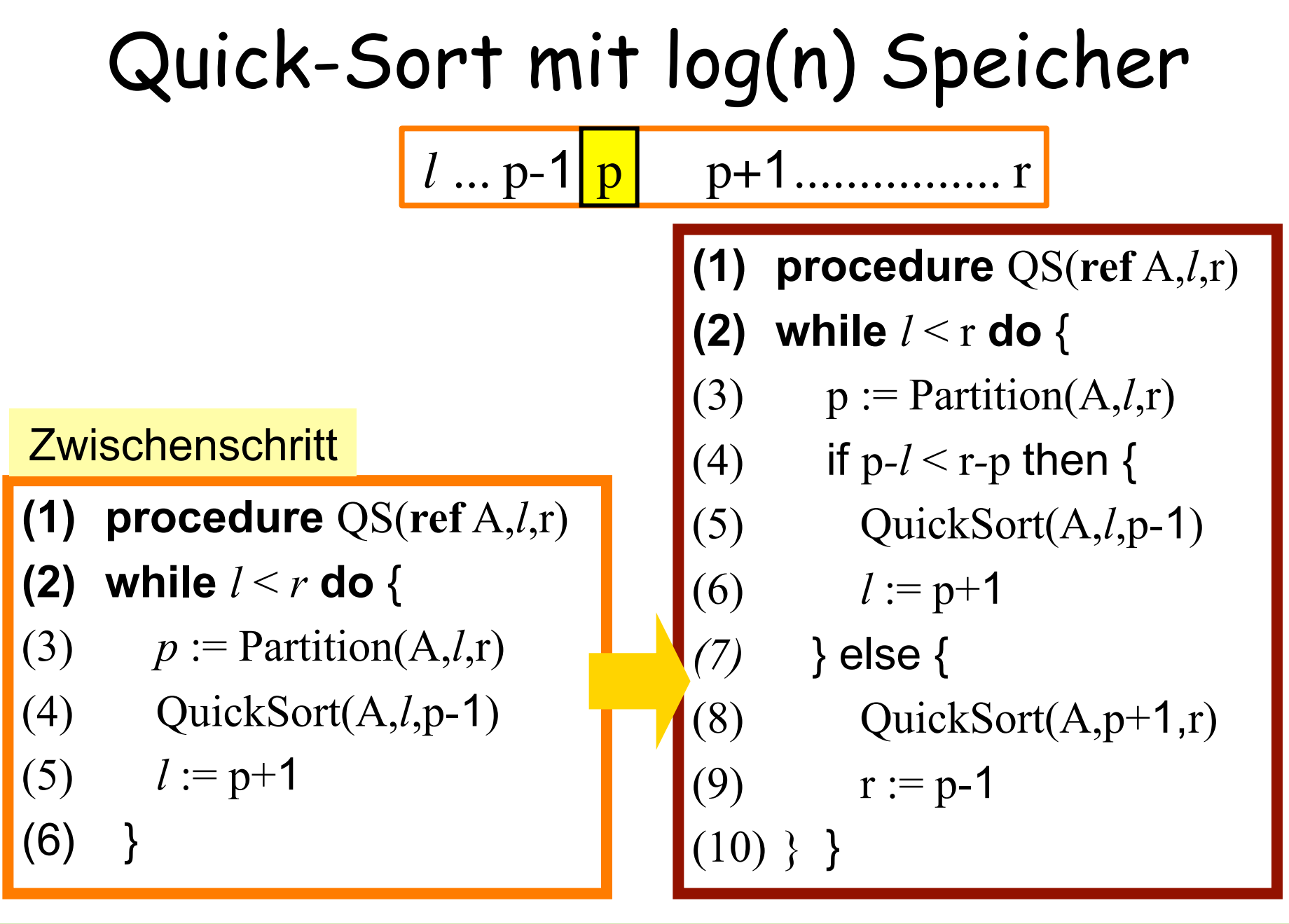

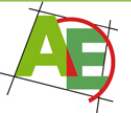

## Was bisher geschah…

Insertion-Sort:  $O(n^2)$  einfach  $\odot$ Selection-Sort:  $\Theta(n^2)$ Merge-Sort:  $O(n \log n)$  nicht in-situ Quick-Sort: praxis schnell  $\odot$  O(n<sup>2</sup>)  $\odot$ 

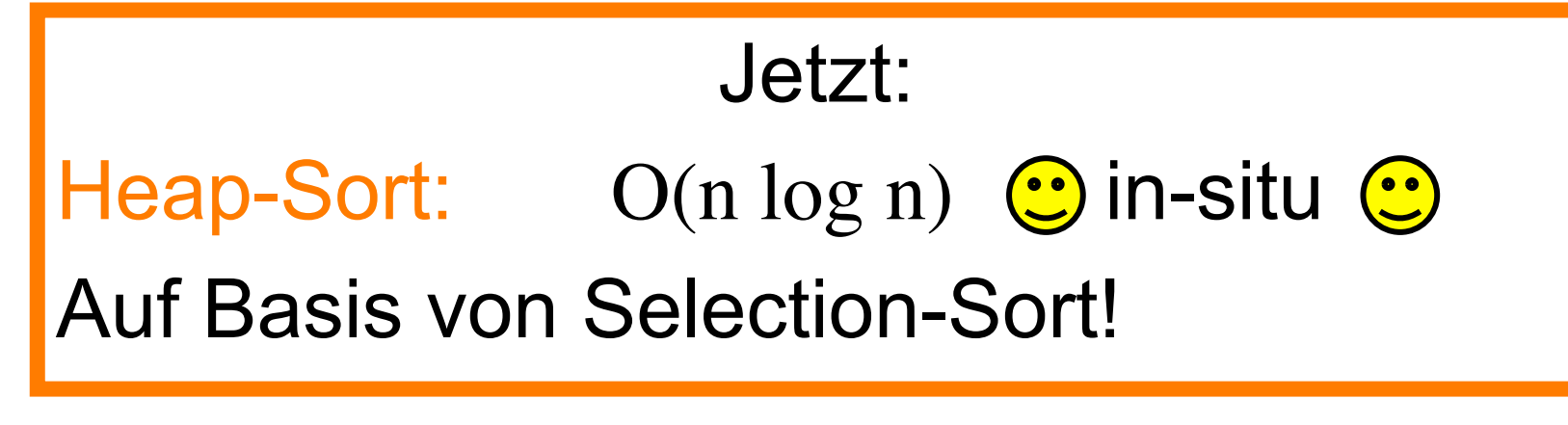

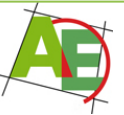

## Übersicht

Heap-Sort Einführung in Datenstruktur Heap Analyse von Heap-Sort

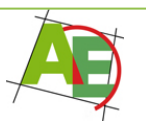

Selection-Sort…

**GUT** 

In jedem Schritt wird ein Schlüssel an seine richtige Position gesetzt

#### **SCHLECHT**

Suchen des richtigen Schlüssels: Θ(n)

#### IDEE

Den unsortierten Teil "vorsortieren"  $\rightarrow$ 

Schnelles Finden des nächsten Schlüssels

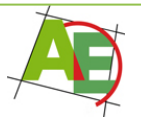

Heap (=Haufen)

Heap: eine neue Datenstruktur!

Speicherung…

…weiterhin als Array (in-situ!)

#### Interpretation…

…als binärer Baum, an dessen Wurzel immer das größte Element stehen soll

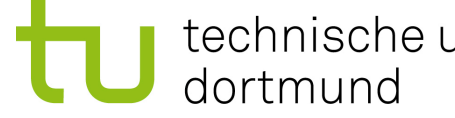

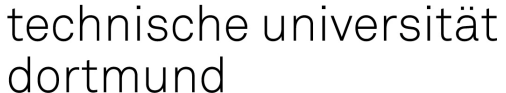

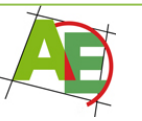

## Definition Heap

Eine Folge  $H=\langle k_1,k_2,...,k_n\rangle$  von Schlüsseln ist ein **(Max-) Heap**, wenn für jede Position i die folgende **Heap-Eigenschaft erfüllt ist:** 

Falls 2i $\leq n$ , so gilt  $k_i \geq k_{2i}$  und falls 2i+1 $\leq n$  so gilt  $k_i \geq k_{2i+1}$ .

Beispiel:

\n
$$
F = \langle 8, 6, 7, 3, 4, 5, 2, 1 \rangle
$$

Ähnlich sind **Min-Heaps** definiert. Dort gilt:

Falls 2i $\leq n$ , so gilt  $k_i \leq k_{2i}$  und falls 2i+1 $\leq n$  so gilt  $k_i \leq k_{2i+1}$ .

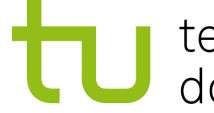

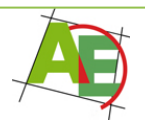

## Heap: Interpretation

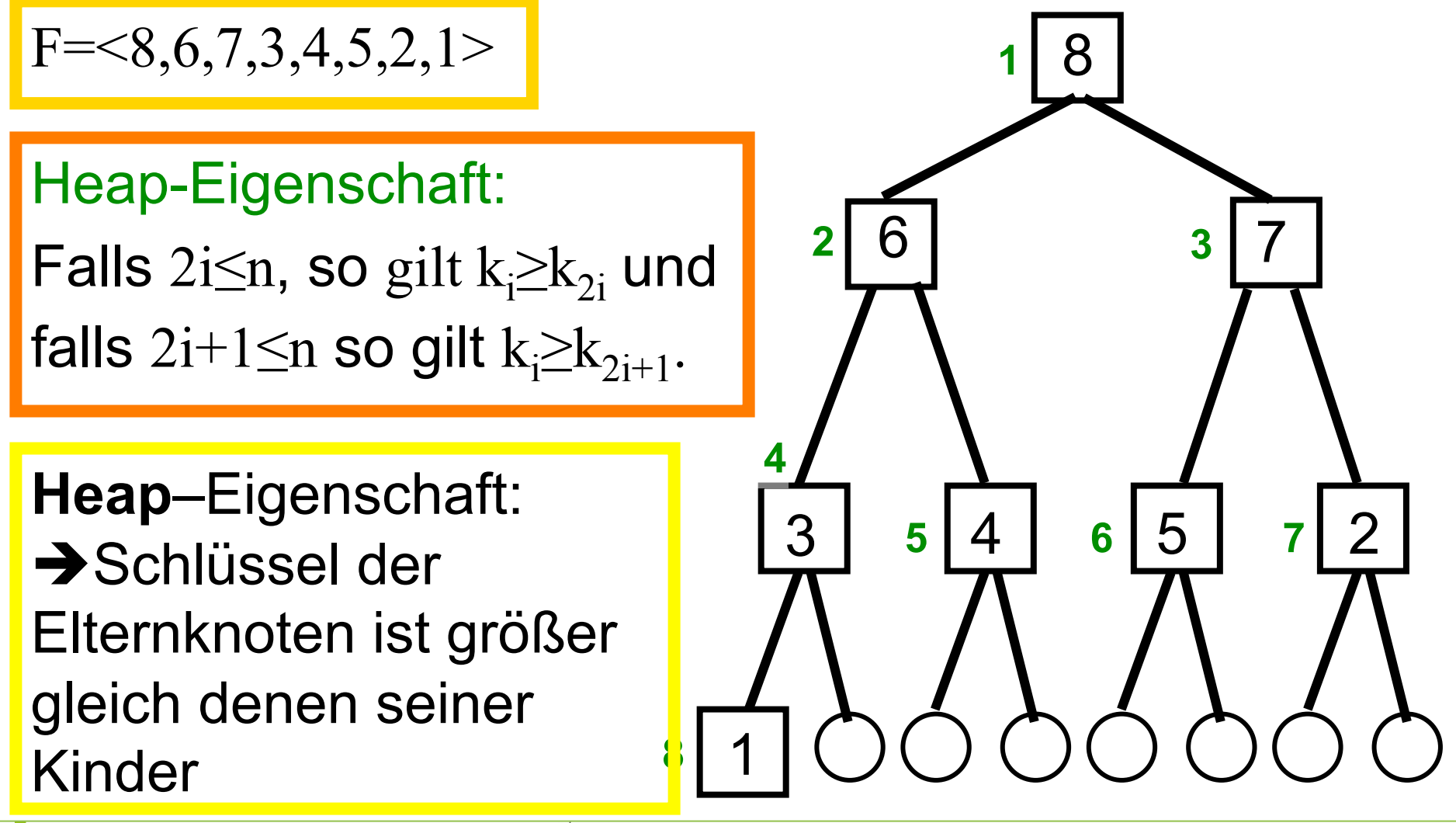

technische universität dortmund

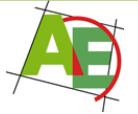

## Heap: Interpretation

Interpretation als Binärer Baum

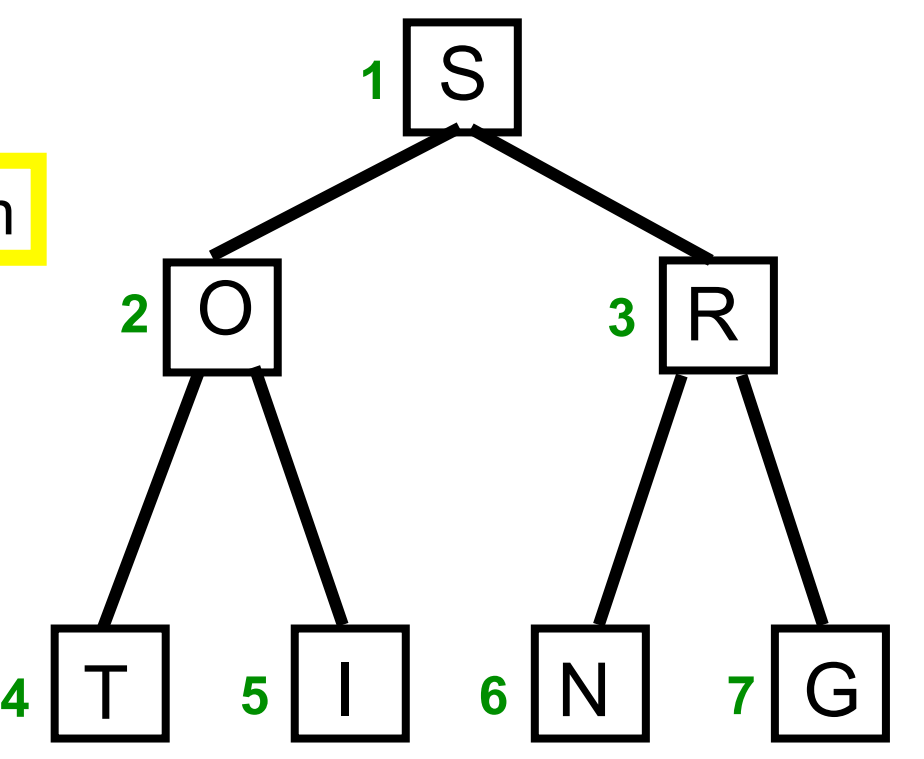

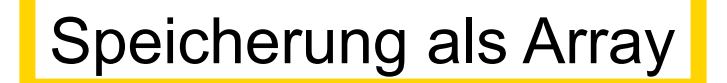

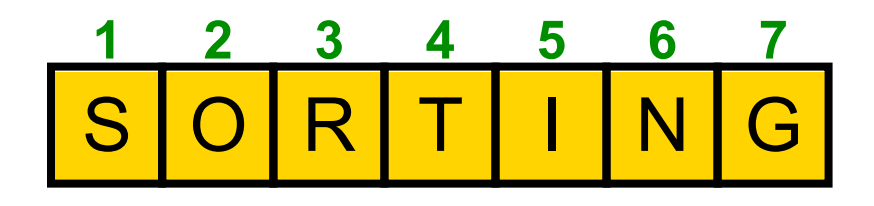

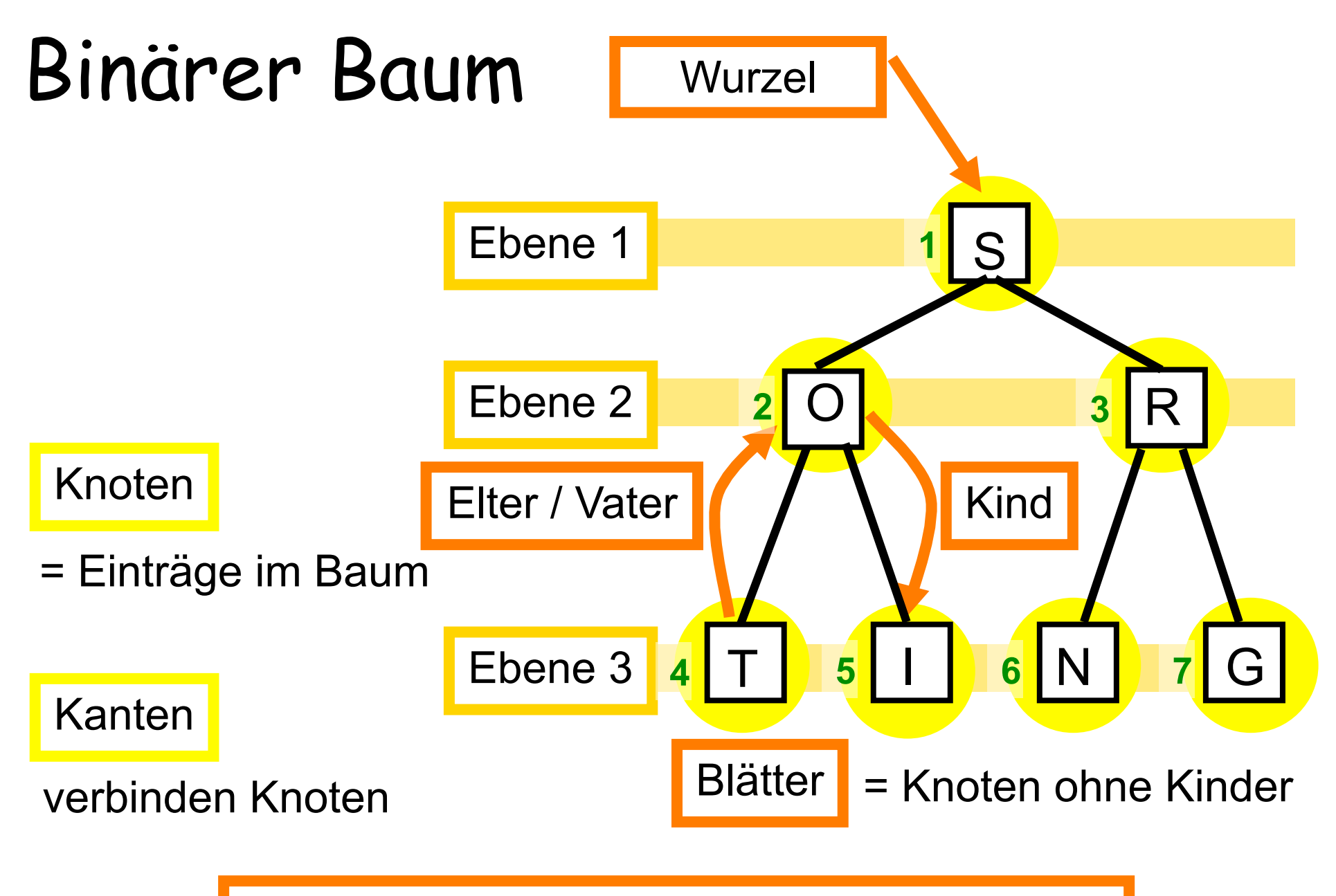

Binärer Baum: maximal 2 Kinder pro Knoten

### Tiefe/Höhe des Baums

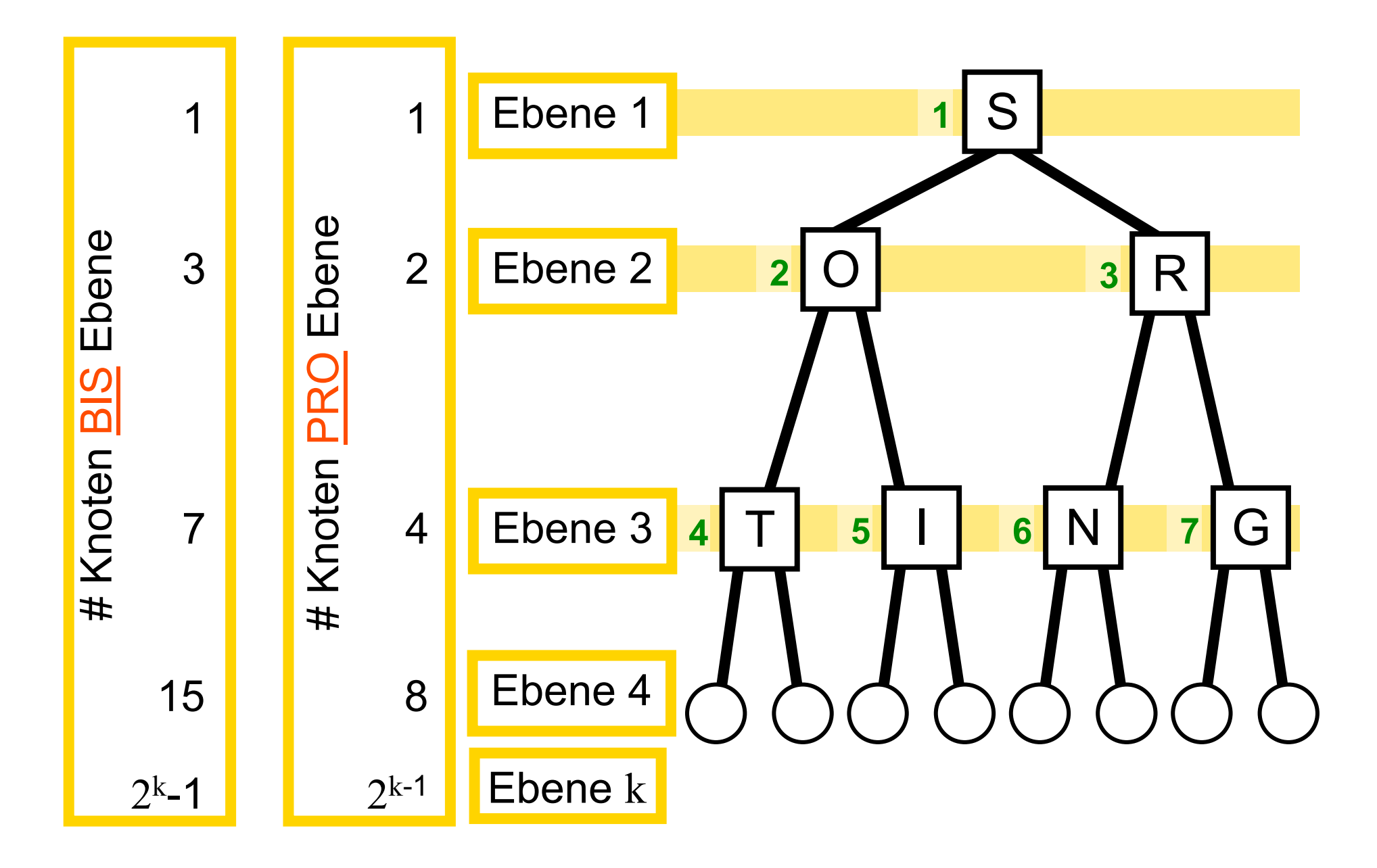

### Tiefe/Höhe des Baums

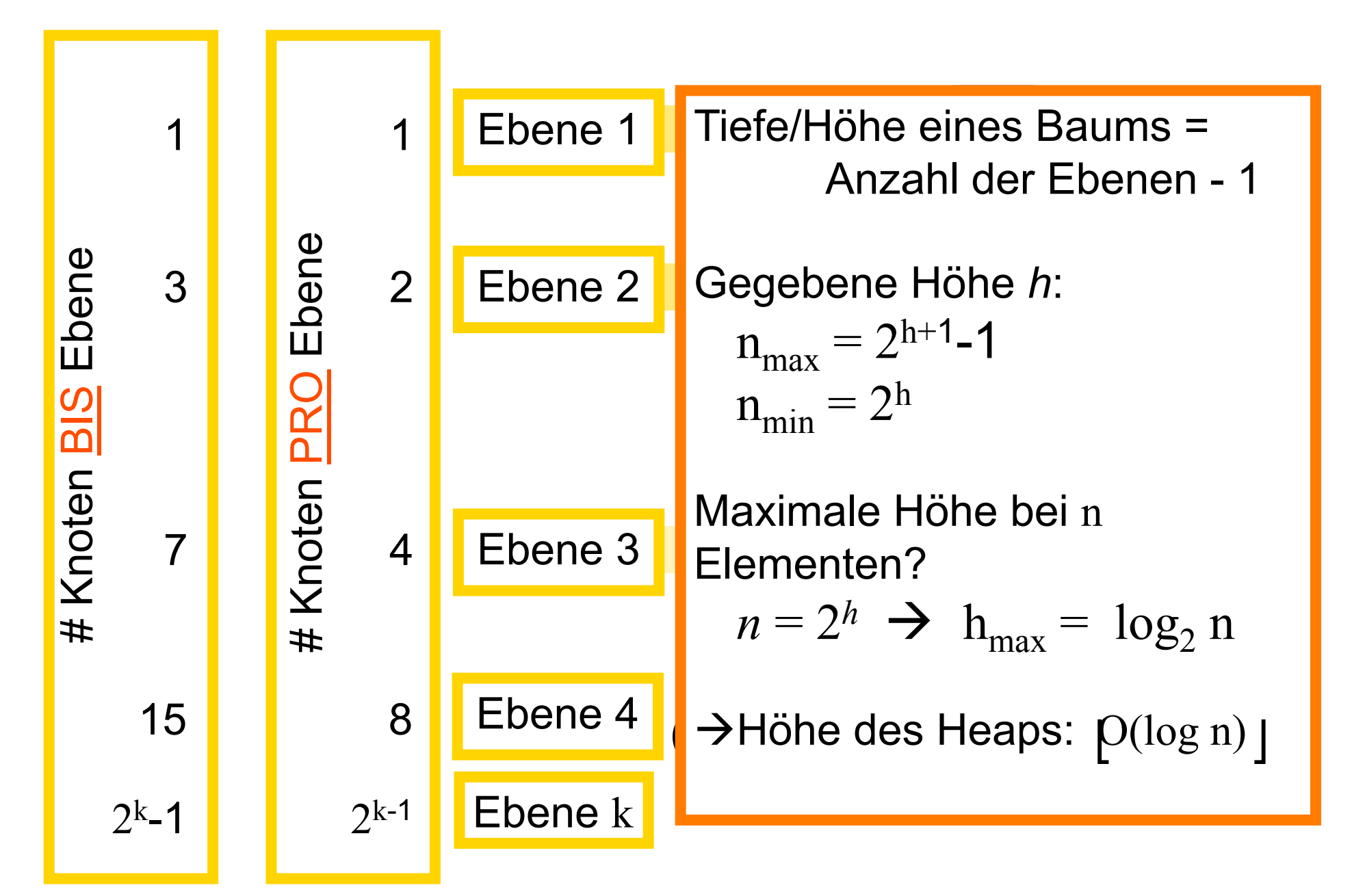

## Heap-Eigenschaft

**Heap**–Eigenschaft: Schlüssel der Elternknoten ist größer gleich denen seiner Kinder

Array  $A[1...n]$ 

∀ Indizes i:

 $A[i] \geq A[2i]$  und  $A[i] \geq A[2i+1]$ 

falls diese Indizes existieren

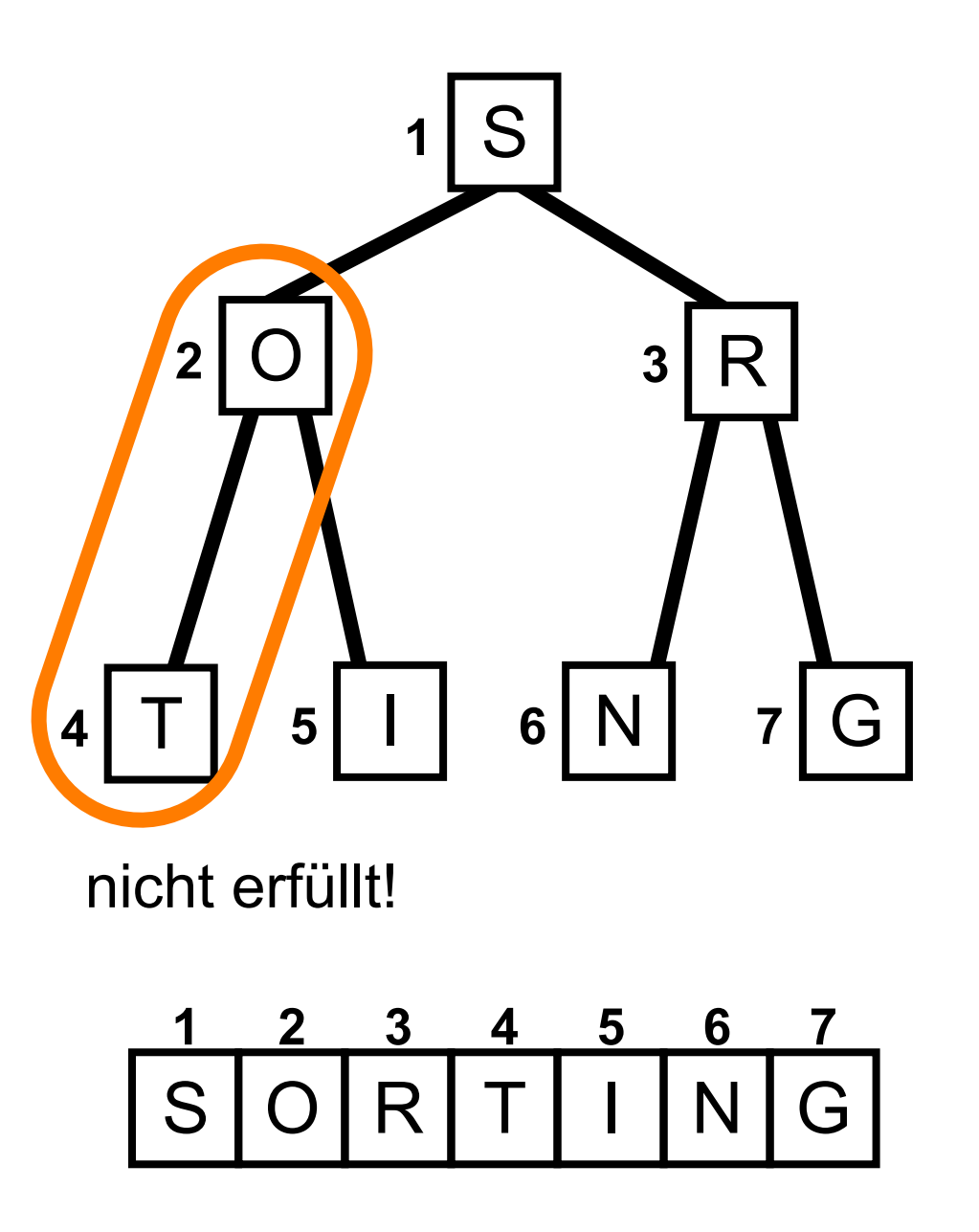

## Idee von Heap-Sort

Elemente im unsortierten Array so verschieben, dass die Heap-Eigenschaft erfüllt ist *(CreateHeap)*

Größtes Element im Heap finden ist einfach  $\rightarrow$  Wurzel = erstes Element im Array

Wurzel aus Heap entfernen

 $\rightarrow$  Heap-Eigenschaften wiederherstellen *(Sifting)*

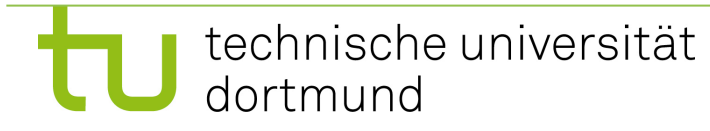

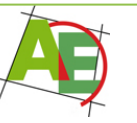

#### **Beobachtung**

Die Heapbedingung ist an den Blättern erfüllt.

#### **Algorithmus**

Betrachte Knoten über den Blättern  $\rightarrow$  repariere **Teilheap** 

Bearbeite Baum von unten nach oben  $\rightarrow$  Teilbäume sind immer Heaps

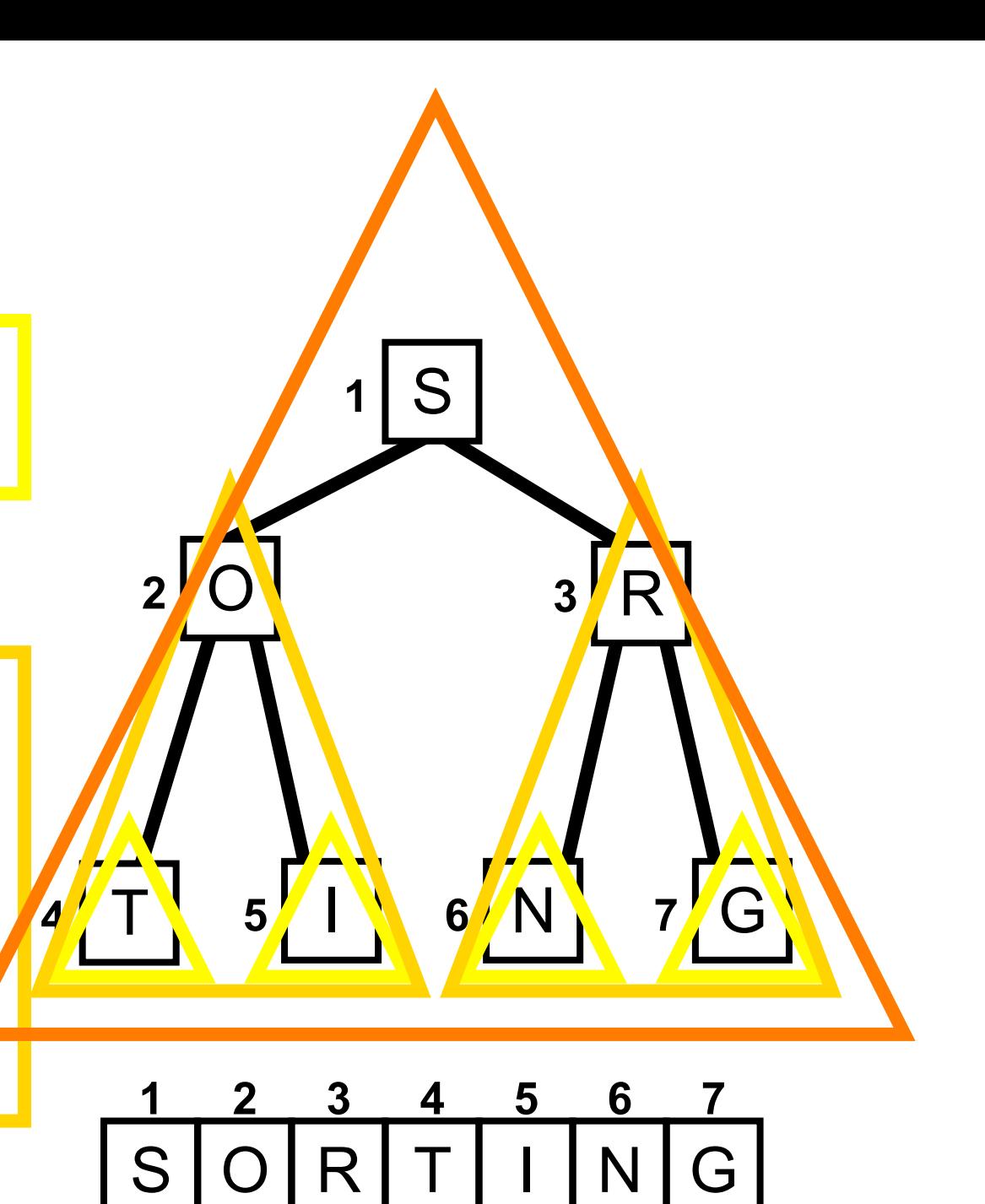

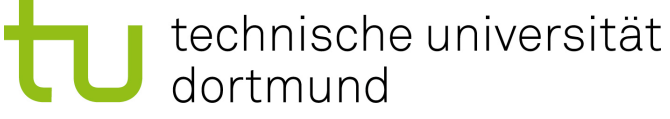

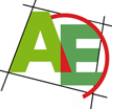

Petra Mutzel DAP2 SS09 30

**procedure CREATEHEAP () {**   $for i := |n/2| ... 1$  **SIFTDOWN** (i, n)

```
procedure SIFTDOWN (i, m) { 
   while Knoten i hat Kinder \leq m
   {
```
 $i :=$ Kind  $\leq$  m mit größerem Wert

 **if** A[i] < A[j] **then {**  vertausche A[i] und A[j]  $i := j$  **} else return } }** 

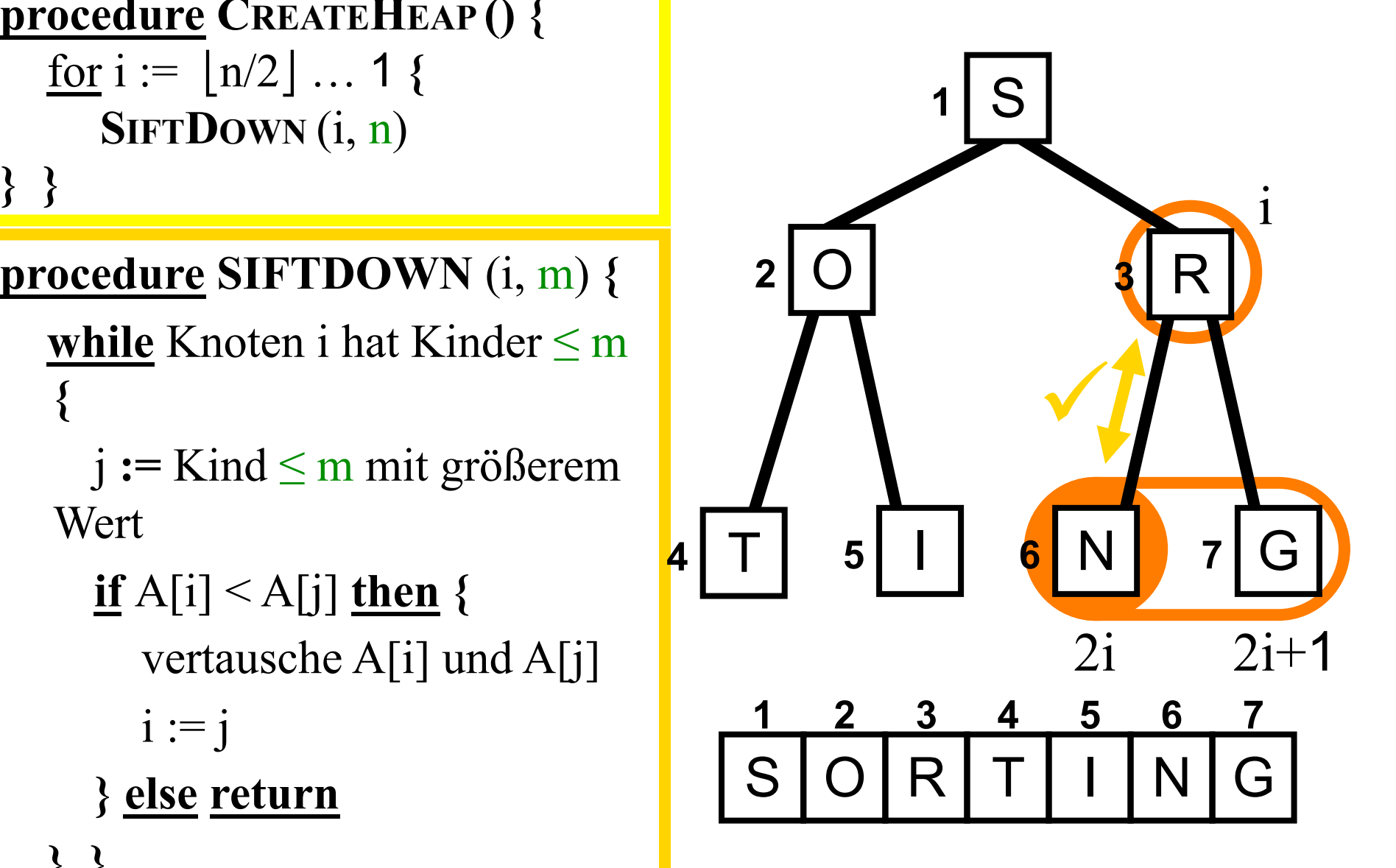

**procedure CREATEHEAP () {**   $for i := |n/2| ... 1$  **SIFTDOWN** (i, n) **} }** 

**procedure SIFTDOWN** (i, m) **{ while** Knoten i hat Kinder  $\leq$  m **{** 

 $i :=$ Kind  $\leq$  m mit größerem Wert

 **if** A[i] < A[j] **then {**  vertausche A[i] und A[j]  $i := j$  **} else return } }** 

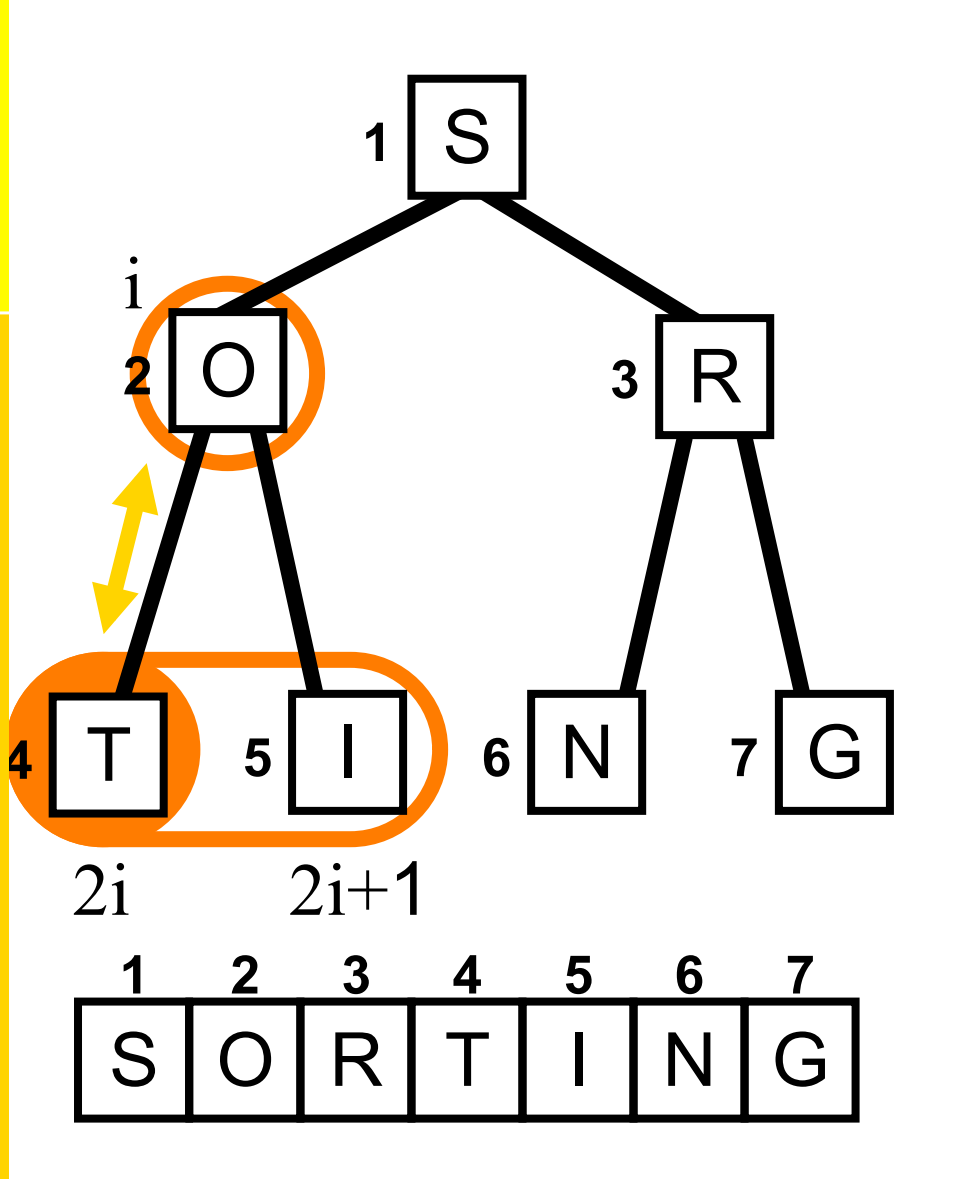

**procedure CREATEHEAP () {**   $for i := |n/2| ... 1$  **SIFTDOWN** (i, n) **} }** 

#### **procedure SIFTDOWN** (i, m) **{**

 **while** Knoten i hat Kinder  $\leq$  m **{** 

 $i :=$ Kind  $\leq$  m mit größerem Wert

 **if** A[i] < A[j] **then {**  vertausche A[i] und A[j]  $i := j$  **} else return } }** 

#### → Heap-Erstellung beendet

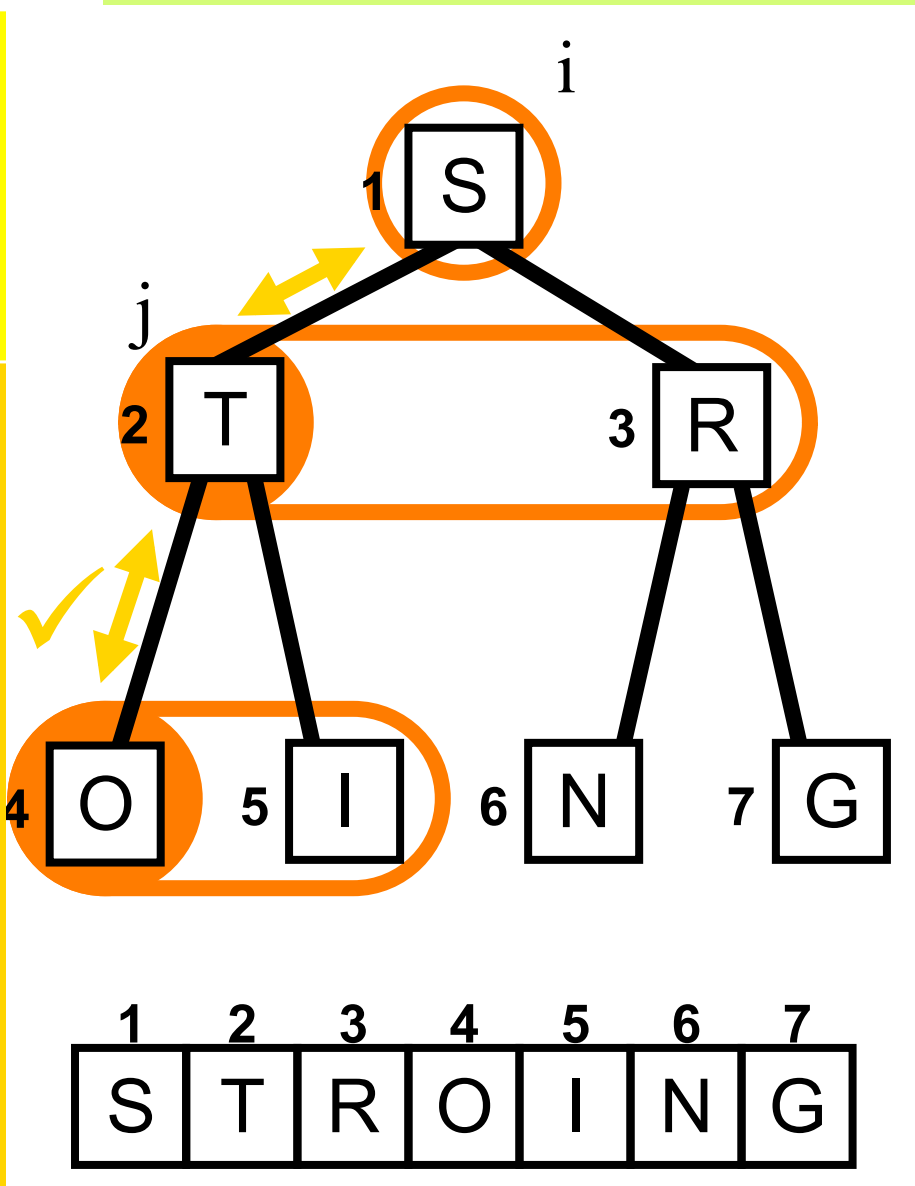

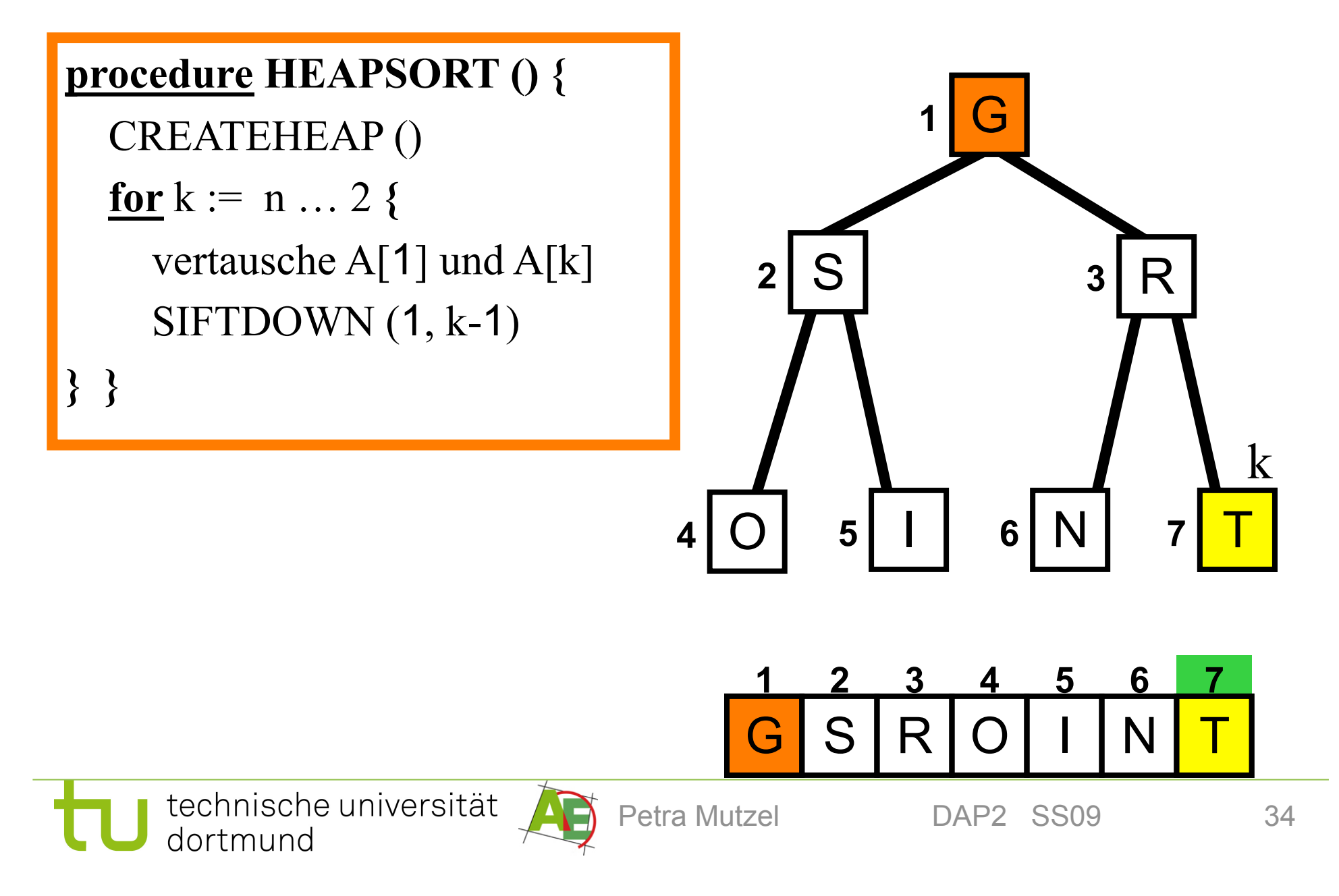

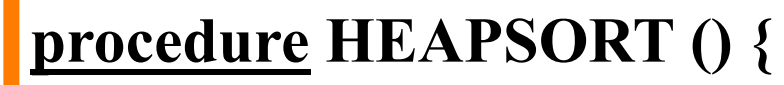

CREATEHEAP ()  $f{or} k := n ... 2$ 

vertausche A[1] und A[k] SIFTDOWN  $(1, k-1)$ 

**} }** 

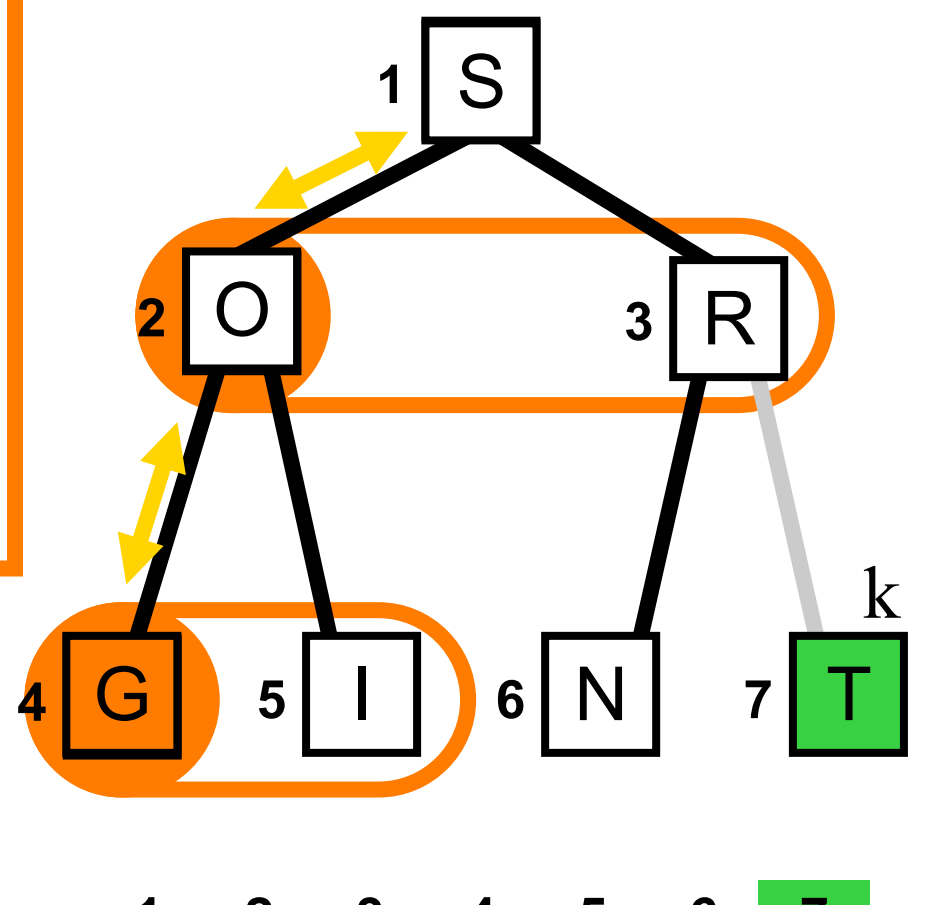

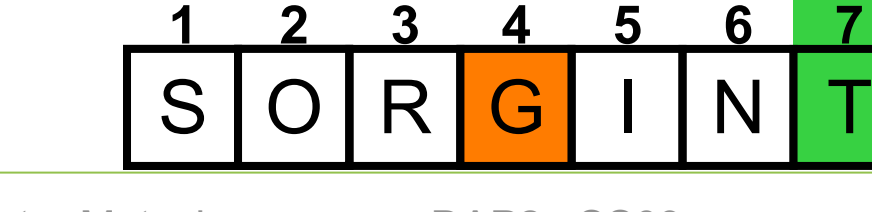

technische universität dortmund

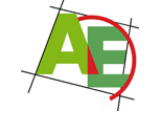

Petra Mutzel DAP2 SS09 35

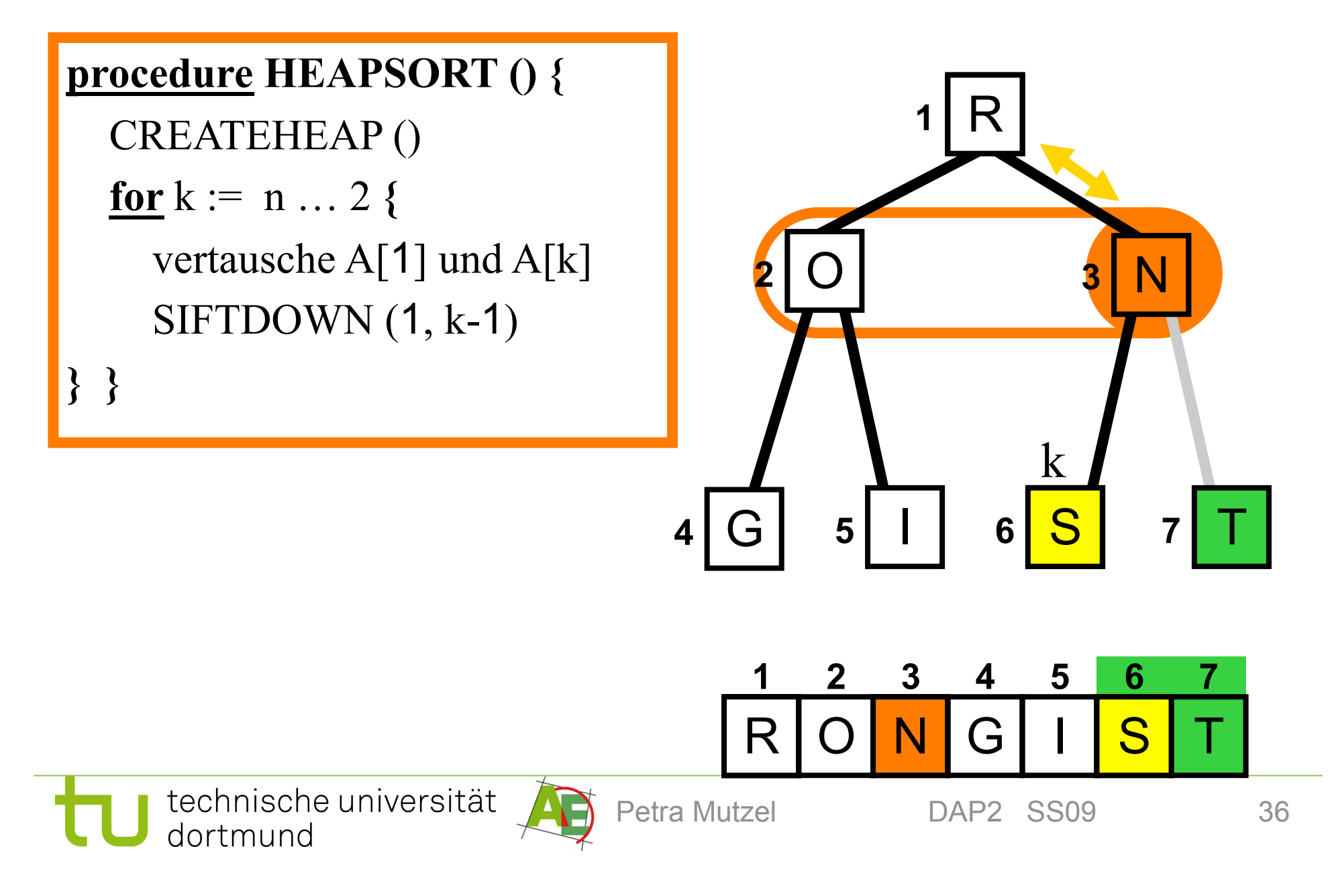

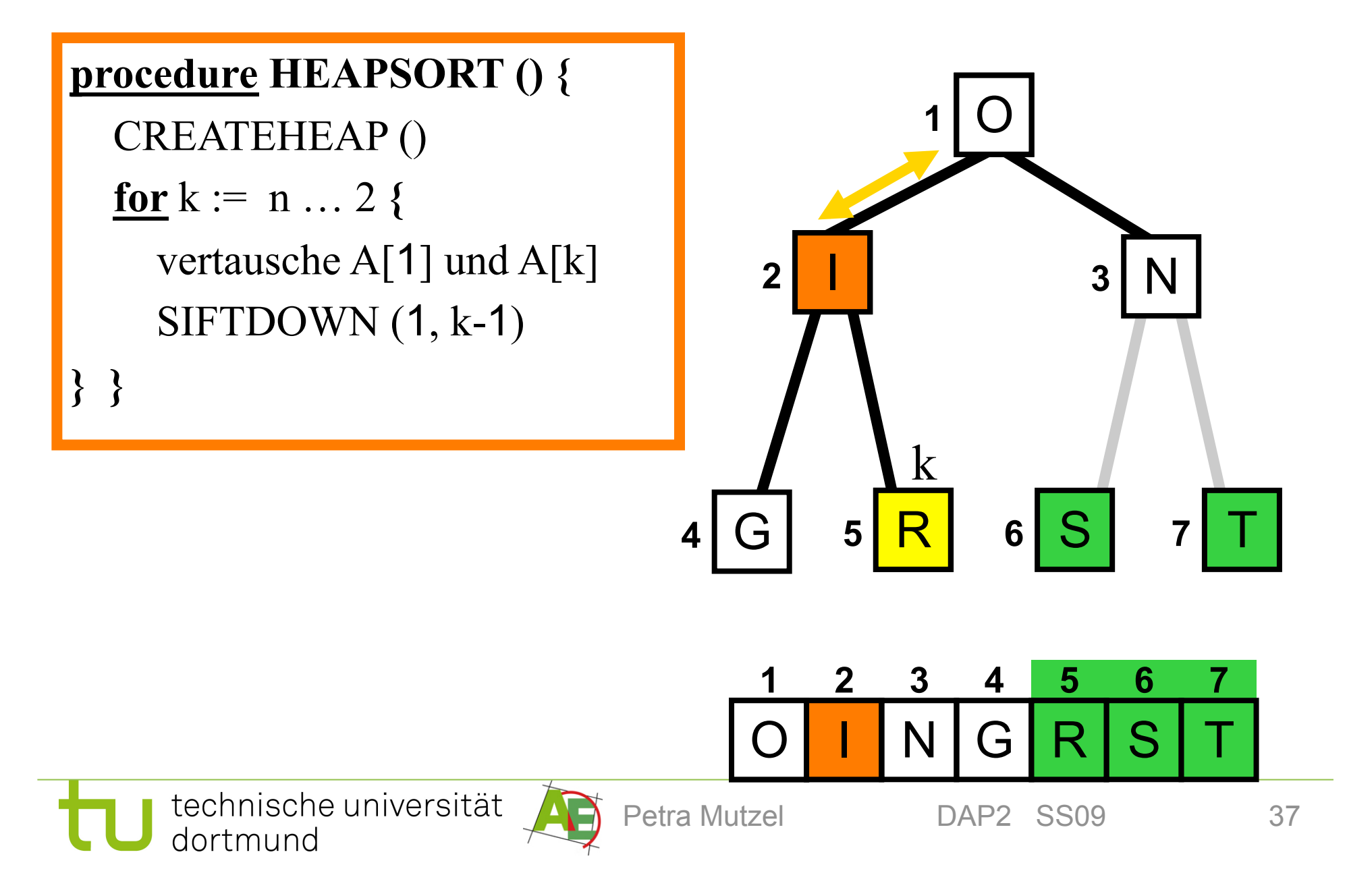

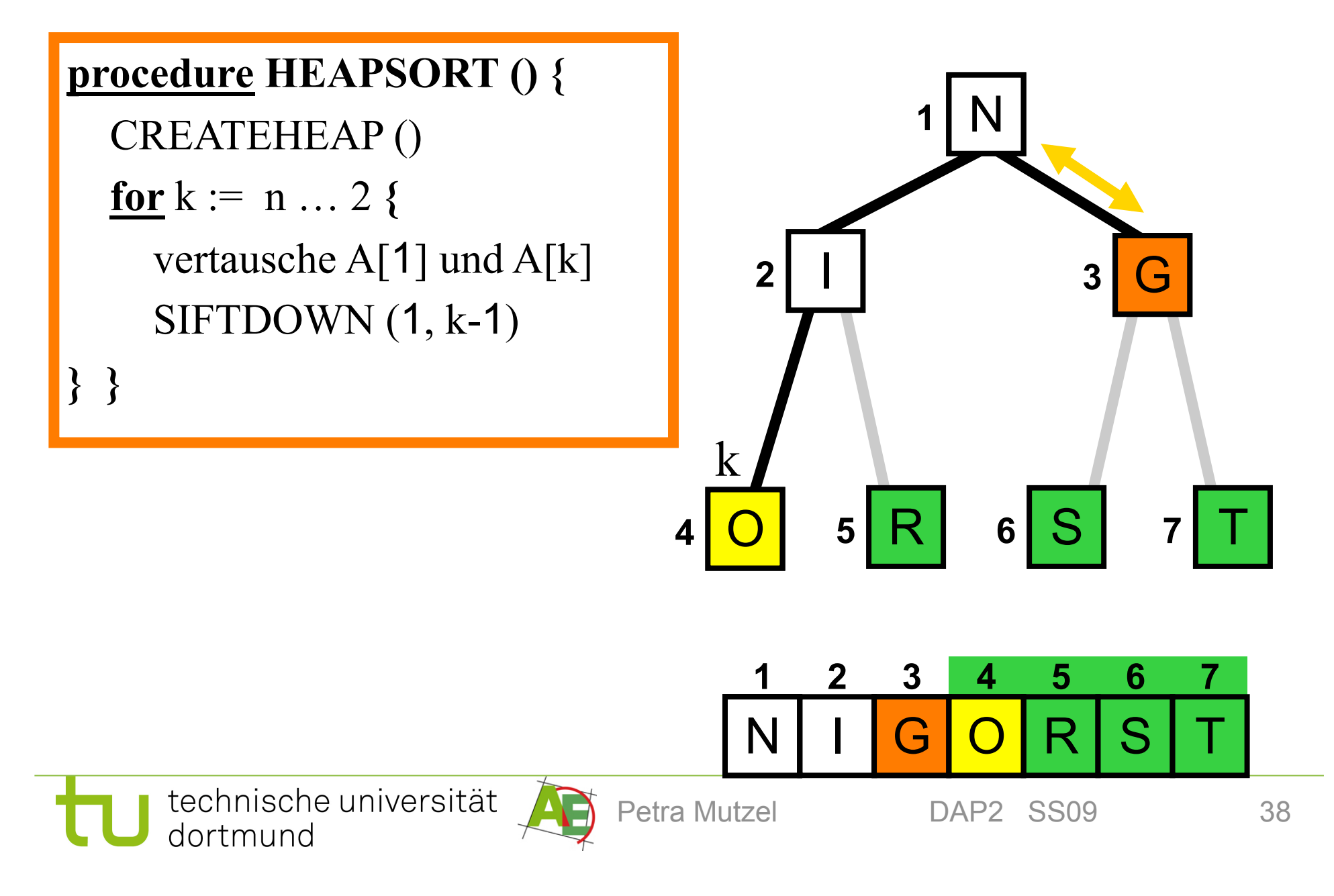

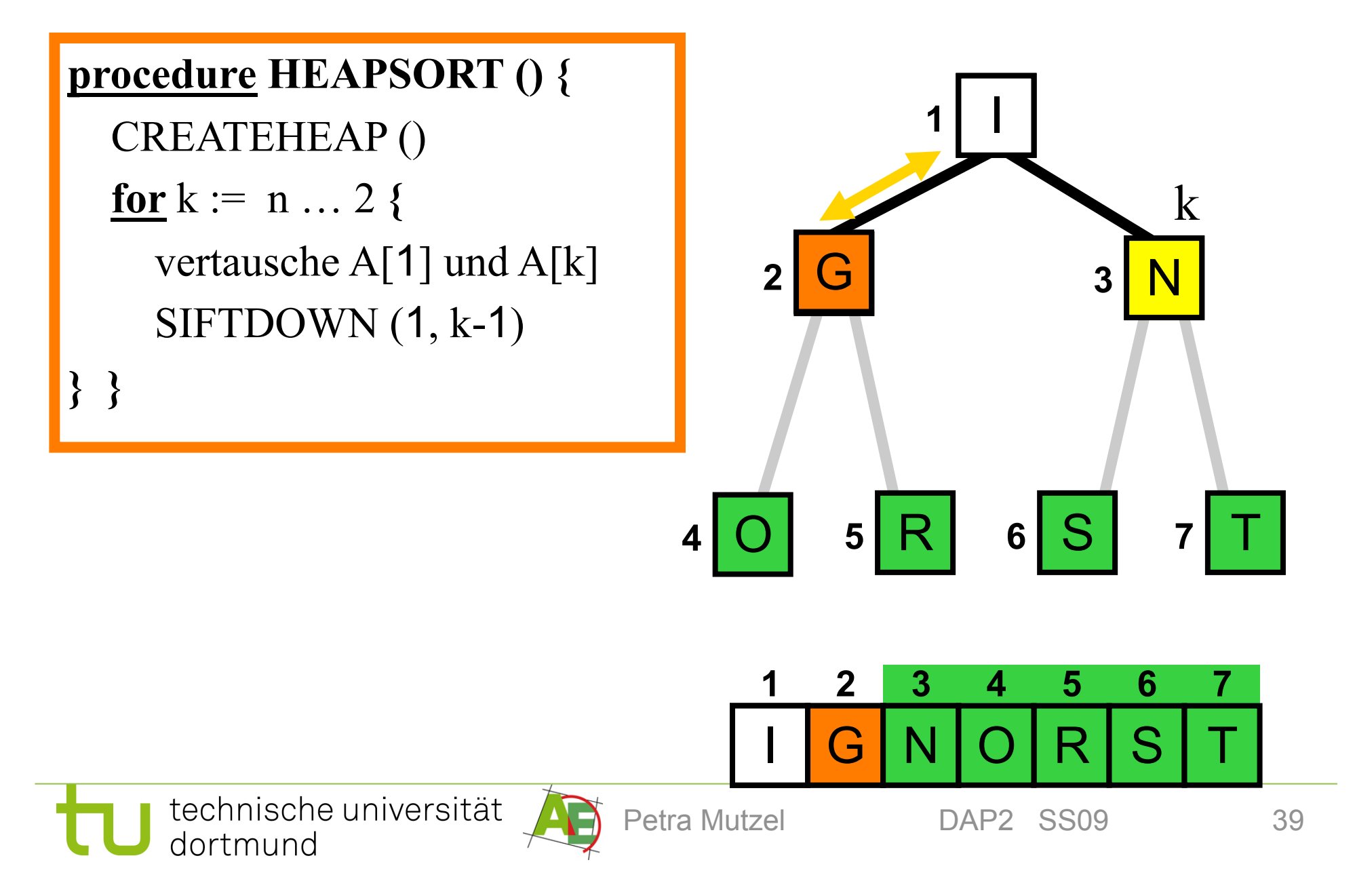

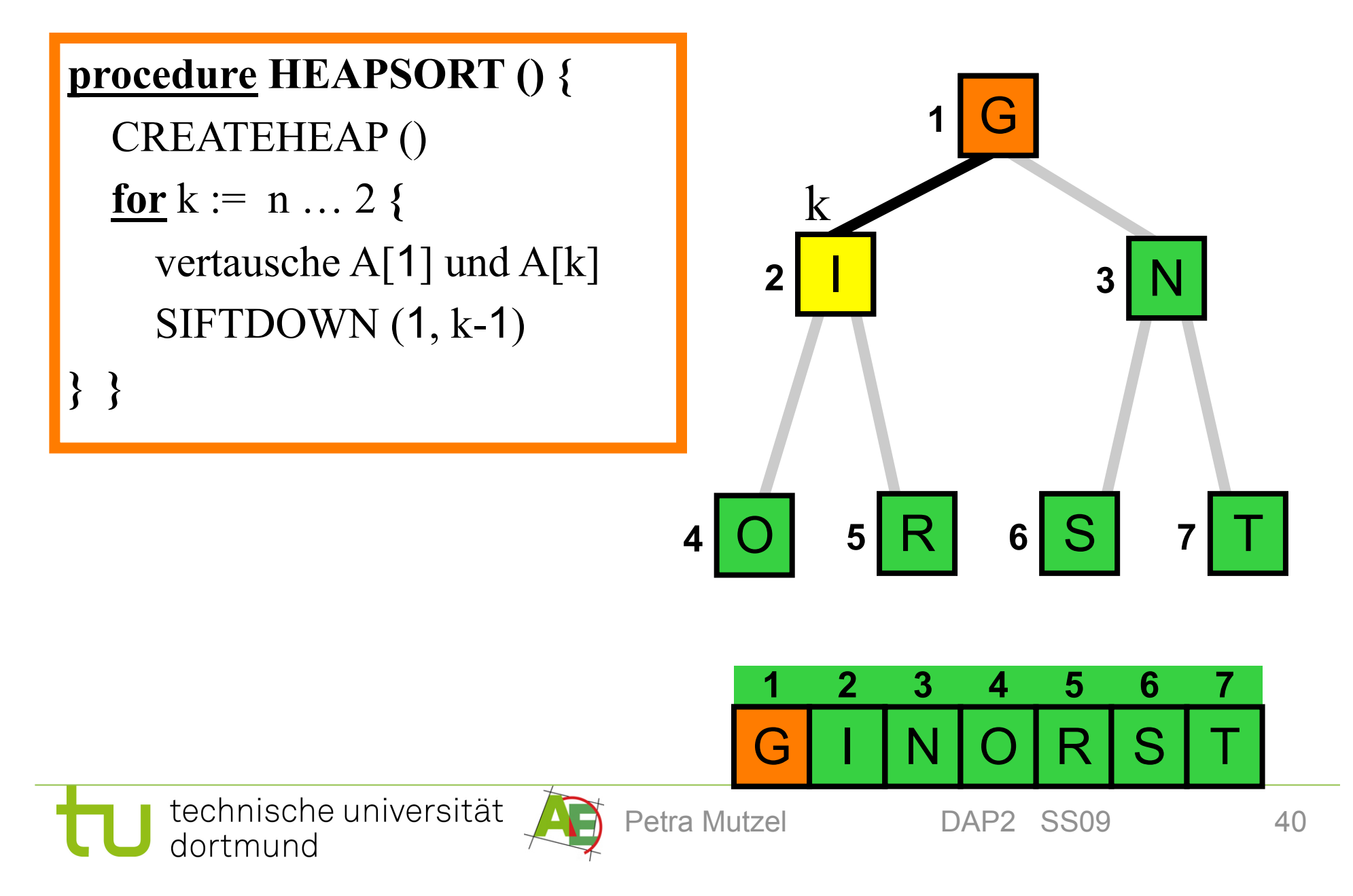